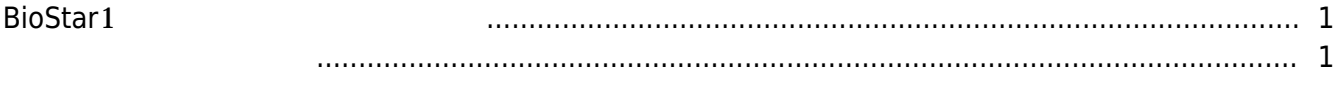

### [BioStar 1,](http://kb.supremainc.com/knowledge/doku.php?id=tag:biostar_1&do=showtag&tag=BioStar_1) [Upgrade](http://kb.supremainc.com/knowledge/doku.php?id=tag:upgrade&do=showtag&tag=Upgrade)

# <span id="page-1-0"></span>BioStar<sup>1</sup>

BioStar1.93

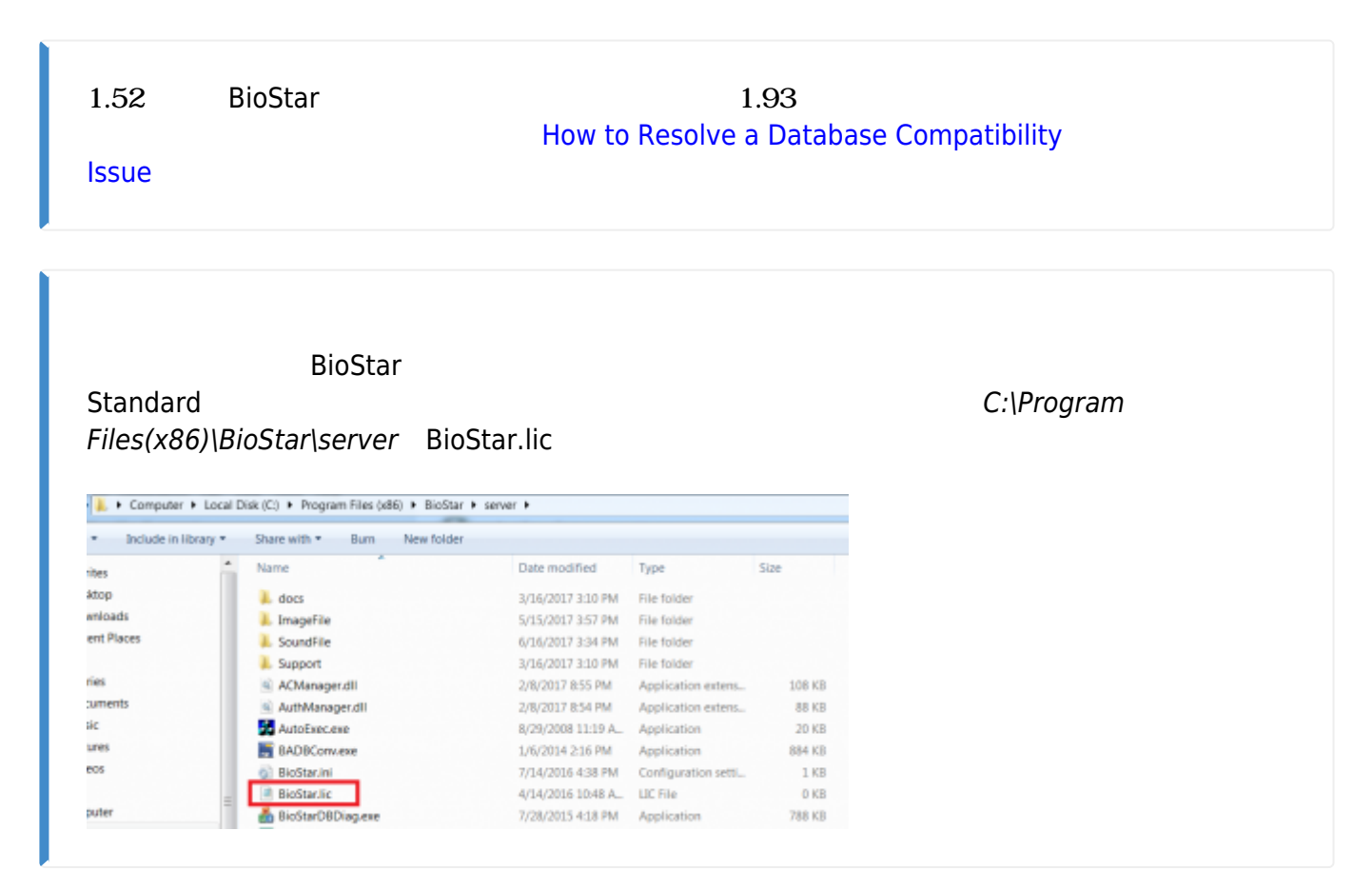

<span id="page-1-1"></span>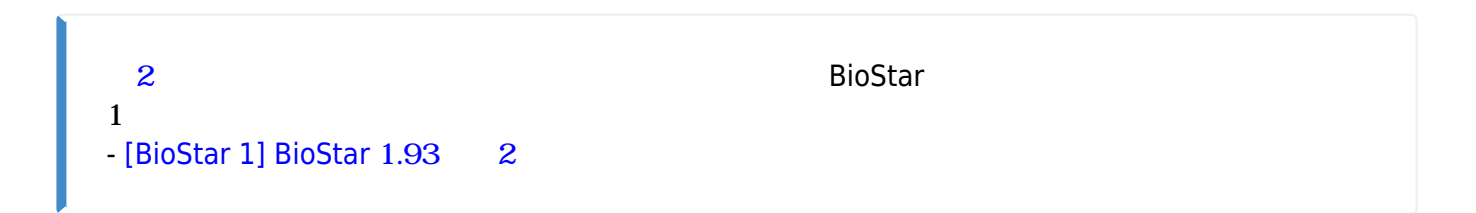

1. [MSSQL](https://support.supremainc.com/ja-JP/support/solutions/articles/24000024369--biostar-1-mssql%E3%83%87%E3%83%BC%E3%82%BF%E3%83%99%E3%83%BC%E3%82%B9%E3%81%AE%E3%83%90%E3%83%83%E3%82%AF%E3%82%A2%E3%83%83%E3%83%97%E3%81%A8%E5%BE%A9%E5%85%83%E3%81%AE%E6%89%8B%E9%A0%86)

2. The BioStar

2021/10/05 16:40 2/3 BioStar1

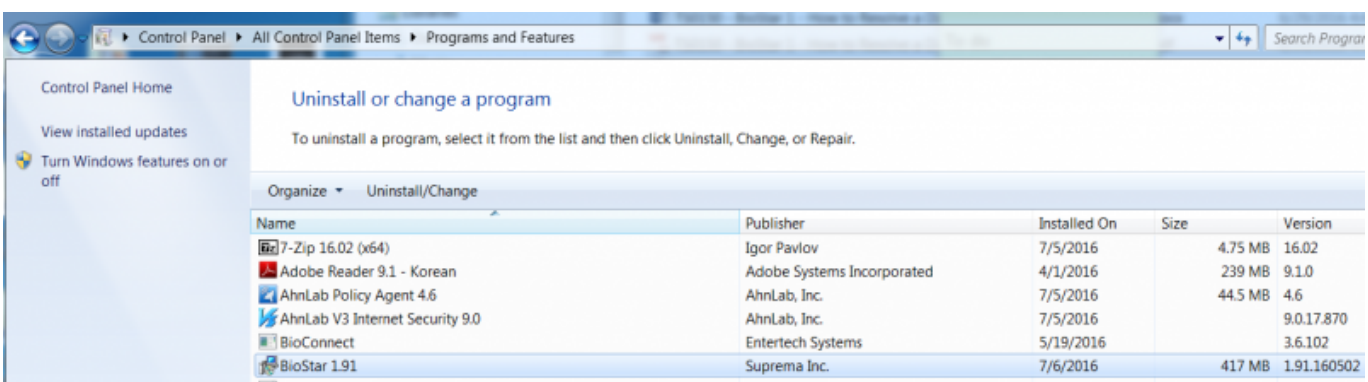

#### 3. BioStar1 BioStar1 : [Download link.](https://www.supremainc.com/jp/support/biostar-1-pakage.asp?)

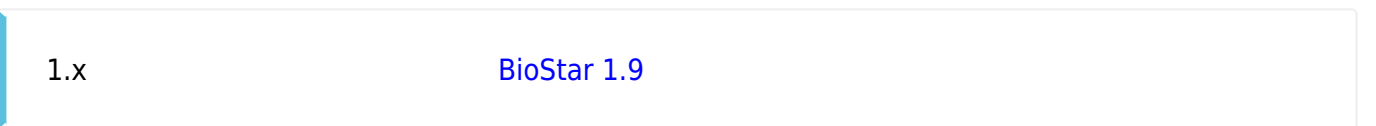

### 4. BioStar

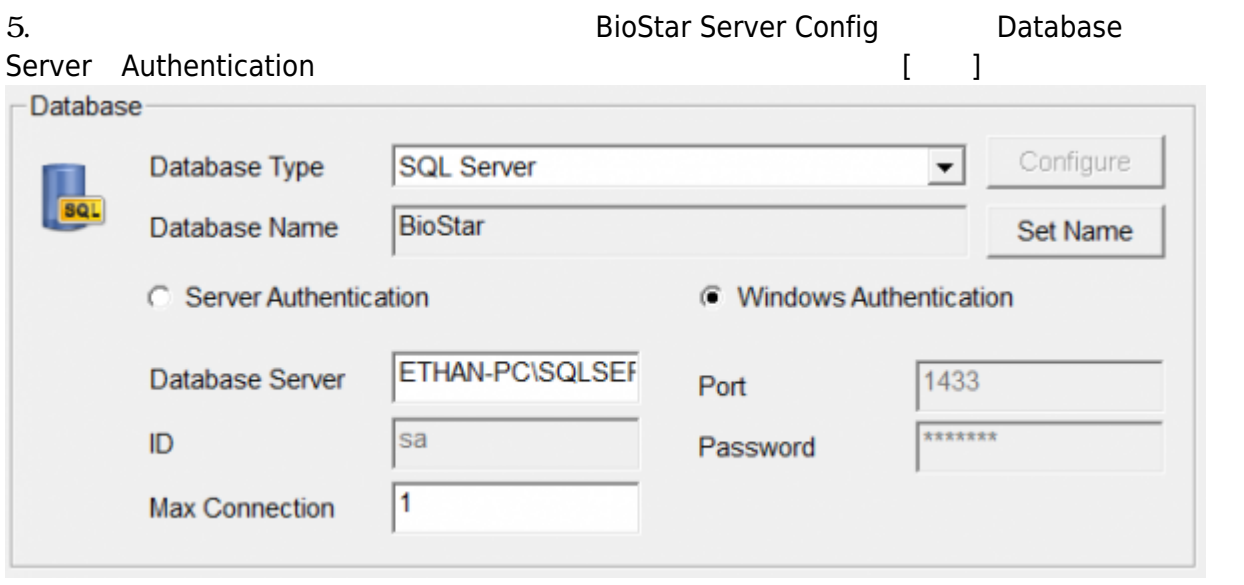

# 6. C:\Program Files (x86)\BioStar\server DBSetup.exe

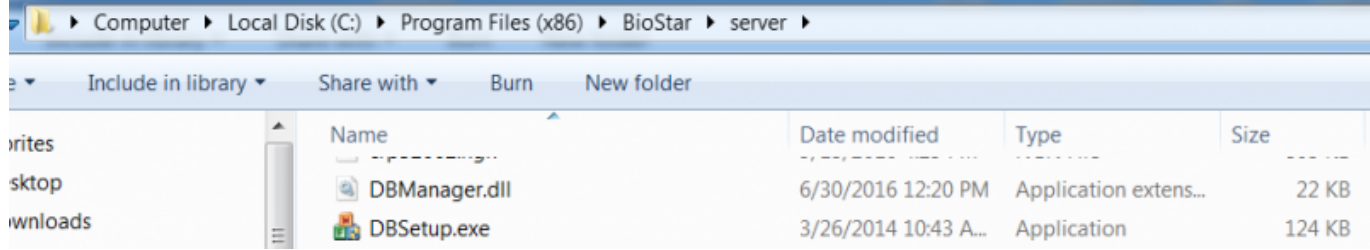

## 7. BioStar

Suprema TS

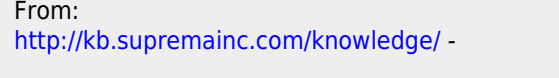

Permanent link: **[http://kb.supremainc.com/knowledge/doku.php?id=ja:1xfaq\\_how\\_to\\_upgrade\\_biostar&rev=1593699839](http://kb.supremainc.com/knowledge/doku.php?id=ja:1xfaq_how_to_upgrade_biostar&rev=1593699839)**

Last update: **2020/07/02 23:23**